## Package 'splmm'

June 13, 2024

Type Package

Title Simultaneous Penalized Linear Mixed Effects Models

Version 1.2.0

Date 2024-06-12

Maintainer Eli Sun <eli\_sun@urmc.rochester.edu>

Description Contains functions that fit linear mixed-effects models for high-dimensional data (p>>n) with penalty for both the fixed effects and random effects for variable selection. The details of the algorithm can be found in Luoying Yang PhD thesis (Yang and Wu 2020). The algorithm implementation is based on the R package 'lmmlasso'. Reference: Yang L, Wu TT (2020). Model-Based Clustering of Longitudinal Data in High-Dimensionality. Unpublished thesis.

#### License GPL-3

Imports Rcpp (>= 1.0.1), emulator, miscTools, penalized, ggplot2, gridExtra, plot3D, MASS, progress, methods

LinkingTo Rcpp, RcppArmadillo

NeedsCompilation yes

**Depends** R  $(>= 3.5.0)$ 

Author Luoying Yang [aut], Eli Sun [aut, cre], Tong Tong Wu [aut]

Repository CRAN

Date/Publication 2024-06-13 09:40:02 UTC

### **Contents**

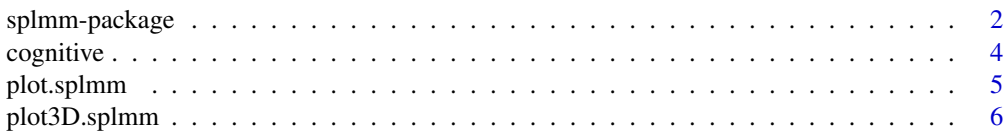

#### <span id="page-1-0"></span>2 splmm-package

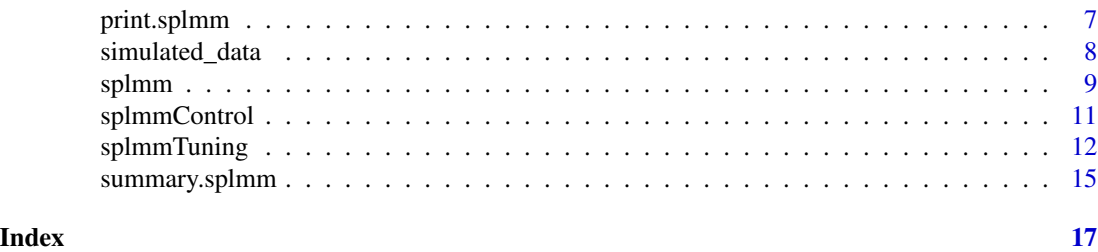

splmm-package *Simultaneous Penalized Linear Mixed Effects Models*

#### Description

Contains functions that fit linear mixed-effects models for high-dimensional data (p»n) with penalty for both the fixed effects and random effects for variable selection. The details of the algorithm can be found in Luoying Yang PhD thesis (Yang and Wu 2020). The algorithm implementation is based on the R package 'lmmlasso'. Reference: Yang L, Wu TT (2020). Model-Based Clustering of Longitudinal Data in High-Dimensionality. Unpublished thesis.

#### Details

The DESCRIPTION file:

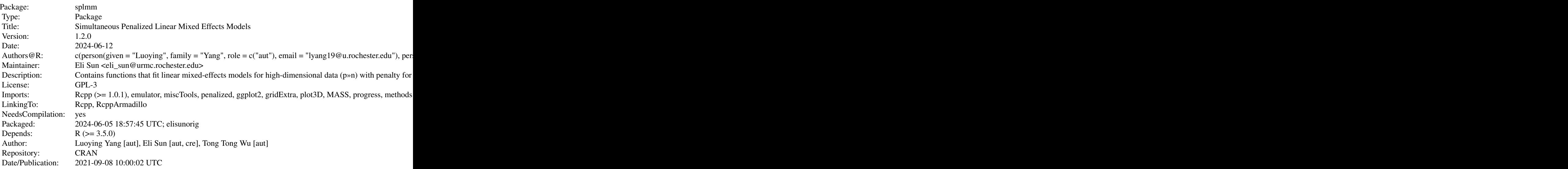

Index of help topics:

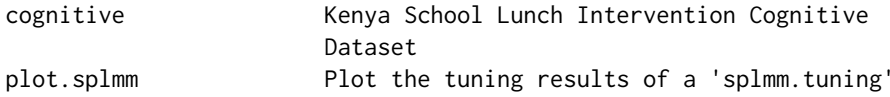

splmm-package 3

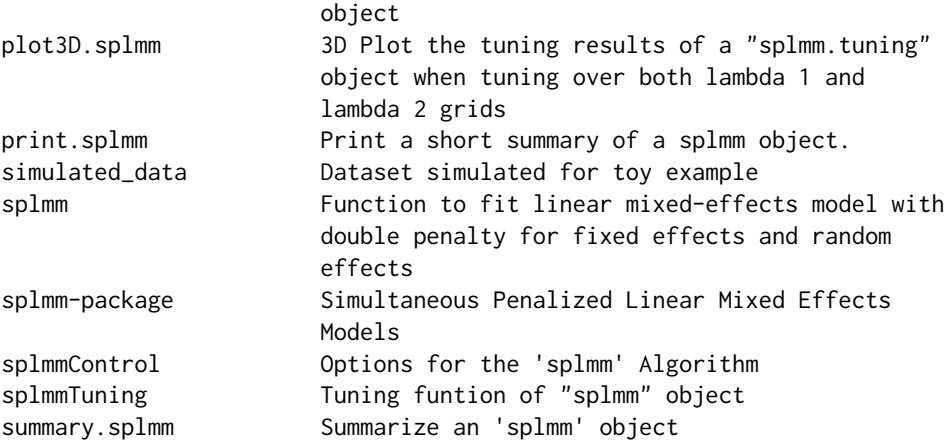

Contains functions that fit linear mixed-effects models for high-dimensional data (p»n) with penalty for both the fixed effects and random effects for variable selection.

#### Author(s)

Luoying Yang [aut], Eli Sun [aut, cre], Tong Tong Wu [aut] Maintainer: Eli Sun <eli\_sun@urmc.rochester.edu>

#### References

Luoying Yang PhD thesis

SCHELLDORFER, J., BUHLMANN, P. and DE GEER, S.V. (2011), Estimation for High-Dimensional Linear Mixed-Effects Models Using L1-Penalization. Scandinavian Journal of Statistics, 38: 197- 214. doi:10.1111/j.1467-9469.2011.00740.x

#### Examples

## Use splmm on the Kenya school cognitive data set

data(cognitive)

x <- model.matrix(ravens ~schoolid+treatment+year+sex+age\_at\_time0 +height+weight+head\_circ+ses+mom\_read+mom\_write +mom\_edu, cognitive)  $z \leftarrow x$ 

```
fit <- splmm(x=x,y=cognitive$ravens,z=z,grp=cognitive$id,lam1=0.1,
lam2=0.1,penalty.b="lasso", penalty.L="lasso")
summary(fit)
```
<span id="page-3-0"></span>

#### Description

In the Kenya school lunch intervention, children were given one of four school lunch interventions: meat, milk, calorie, or control. The first three groups were fed a school lunch of a stew called githeri supplemented with either meat, milk, or oil to create a lunch with a given caloric level, while the control group did not receive a lunch. Three schools were randomized to each group and the lunch program is the same for all children within a school. The data is available in modeling-longitudinaldata-rob-weiss and is broken up into sub data sets from four domains: Anthropometry, Cognitive, Morbidity, and Nutrition. We will be using the cognitive dataset for analyzing how the cognition level of the school children change over time and how the change is associated with other variables. The main cognitive measures is Raven's colored progressive matrices (Raven's), a measure of cognitive ability. There are three additional response variables: arithmetic score (arithmetic), verbal meaning (vmeaning), and total digit span score (dstotal) where digit span is a test of memory while others are considered measures of intelligence or education. The cognitive measurement baseline was taken prior to the lunch program onset and measurements were assessed at up to five times, called rounds, for each subject. More information about this dataset please see the reference:

Robert E Weiss.Modeling longitudinal data. Springer Science & Business Media, 2005.

#### Usage

data(cognitive)

#### Format

A data frame of 1562 observations and 26 variables.

Grouping variable. Unique ID for each subject.

schoolid School id 1-12.

treatment Calorie, meat, milk, control

rn round.

year Time in years from baseline.

revans Raven's colored matrices score.

arithmetic Arithmetic score.

vmeaning Verbal meaning.

dstotal Total digit span score.

sex Girl or Boy.

age\_at\_time0 age at baseline.

height height at baseline.

weight weight at baseline.

head\_circ Head circumference at baseline.

#### <span id="page-4-0"></span>plot.splmm 5

ses Socio-Economic Status score.

mom\_read Mother's reading test.

mom\_write Mother's writing test.

mom\_edu Mother's years of educations.

morbscore Morbidity score: none/mild/severe.

complete Logical variable specifying whether the subject has all five rounds. 1-Yes, 0-No.

rnone Logical variable specifying whether the observation is the baseline. 1-round one (baseline), 0-not round one.

relmonth Time in months from baseline.

#### Examples

data(cognitive)

plot.splmm *Plot the tuning results of a* splmm.tuning *object*

#### Description

This function inputs an splmm. tuning object and plot the model selection criterion values over the tuning parameters grid.

#### Usage

## S3 method for class 'splmm'  $plot(x, \ldots)$ 

#### Arguments

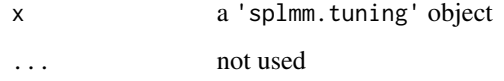

#### Value

A line plot of BIC, AIC, BICC, EBIC values against lam1 or lam2 depending on the inout.

#### See Also

plot.splmm

```
data(cognitive)
x <- model.matrix(ravens ~schoolid+treatment+year+sex+age_at_time0
                  +height+weight+head_circ+ses+mom_read+mom_write
                  +mom_edu, cognitive)
z \le -x## Tuning over lambda1 grid
lam1 = seq(0.1, 0.5, 0.1)lam2 = 0.1fit1 <-splmmTuning(x=x,y=cognitive$ravens,z=z,grp=cognitive$id,lam1=lam1,
lam2=lam2,penalty.b="scad", penalty.L="scad")
plot.splmm(fit1)
```
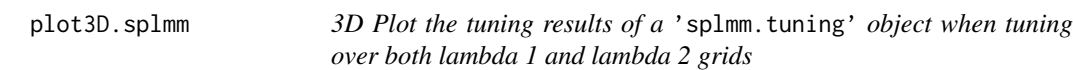

#### Description

This function inputs an 'splmm.tuning' object and plot the model selection criterion values in a 3D plot over the lambda 1 and lambda 2 tuning parameters grid.

#### Usage

```
## S3 method for class 'splmm'
plot3D(x, criteria=c("BIC","AIC","BICC","EBIC"),type=c("line","surface"),...)
```
#### Arguments

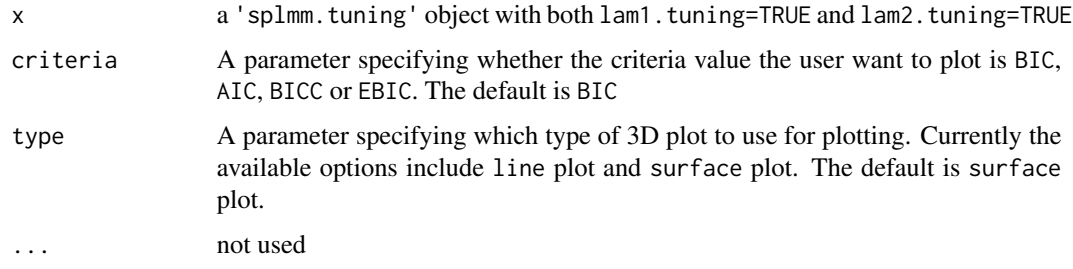

#### Value

A 3D line/surface plot of BIC/AIC/BICC/EBIC values against lam1 and lam2.

<span id="page-5-0"></span>

#### <span id="page-6-0"></span>print.splmm 7

#### See Also

plot3D

#### Examples

```
data(cognitive)
x <- model.matrix(ravens ~schoolid+treatment+year+sex+age_at_time0
                  +height+weight+head_circ+ses+mom_read+mom_write
                  +mom_edu, cognitive)
z \le -x## Tuning over lambda1 grid and lambda2 grid
lam1 = seq(0.1, 0.5, 0.1)lam2 = seq(0.1, 0.5, 0.1)fit1 <-splmmTuning(x=x,y=cognitive$ravens,z=z,grp=cognitive$id,lam1=lam1,
lam2=lam2,penalty.b="scad", penalty.L="scad")
plot3D.splmm(fit1)
```

```
print.splmm Print a short summary of a splmm object.
```
#### Description

Prints a short summary of an 'splmm' object comprising information about the nonzero fixedeffects coefficients and the nonzero random effect variance components.

#### Usage

## S3 method for class 'splmm'  $print(x, \ldots)$ 

#### Arguments

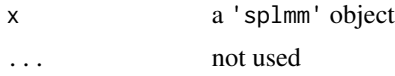

#### Value

No return value, a print-out of a 'splmm' object's short summary is produced.

#### See Also

print.splmm

```
data(simulated_data)
set.seed(144)
fit = splmm(x=simulated_data$x,y=simulated_data$y,
z=simulated_data$z,grp=simulated_data$grp,
lam1=0.1,lam2=0.01, penalty.b="scad", penalty.L="scad")
print(fit)
data(cognitive)
x <- model.matrix(ravens ~schoolid+treatment+year+sex+age_at_time0
                  +height+weight+head_circ+ses+mom_read+mom_write
                  +mom_edu, cognitive)
z < - xfit <- splmm(x=x,y=cognitive$ravens,z=z,grp=cognitive$id,lam1=0.1,
lam2=0.1,penalty.b="scad", penalty.L="scad")
print(fit)
```
simulated\_data *Dataset simulated for toy example*

#### Description

A toy dataset simulated for demonstration for the splmm function.

#### Usage

```
data(simulated_data)
```
#### Format

- y Response variable.
- x Fixed-effects design matrix.
- z Random-effects design matrix
- grp Subject ID.

#### Examples

data(simulated\_data)

<span id="page-7-0"></span>

<span id="page-8-0"></span>

#### Description

All the details of the algorithm can be found in the manuscript.

#### Usage

```
splmm(x, y, z, grp, lam1, lam2, nonpen.b=1,nonpen.L=1,penalty.b=c("lasso","scad"),
      penalty.L=c("lasso","scad"),CovOpt=c("nlminb","optimize"),
      standardize=TRUE, control=splmmControl())
```
## Default S3 method:

```
splmm(x, y, z, grp, lam1, lam2, nonpen.b=1,nonpen.L=1,penalty.b=c("lasso","scad"),
      penalty.L=c("lasso","scad"),CovOpt=c("nlminb","optimize"),
      standardize=TRUE, control=splmmControl())
```
#### Arguments

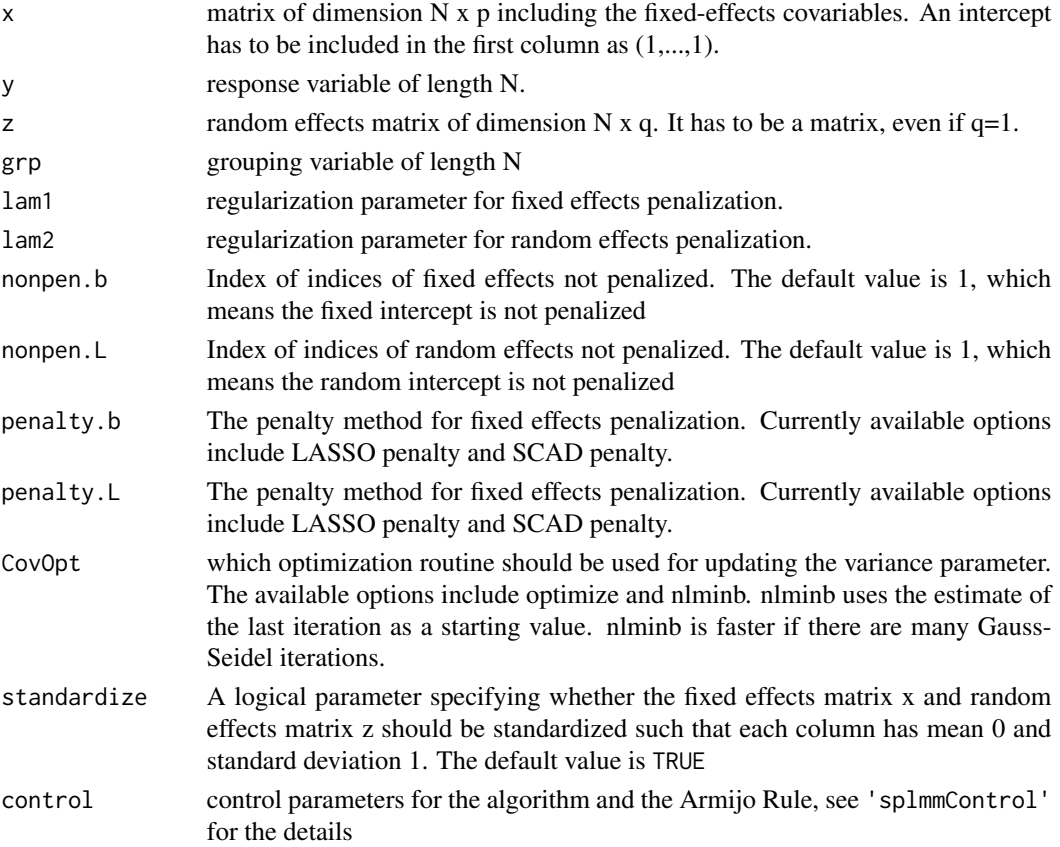

A 'splmm' object is returned, for which coef,resid, fitted, print, summary methods exist.

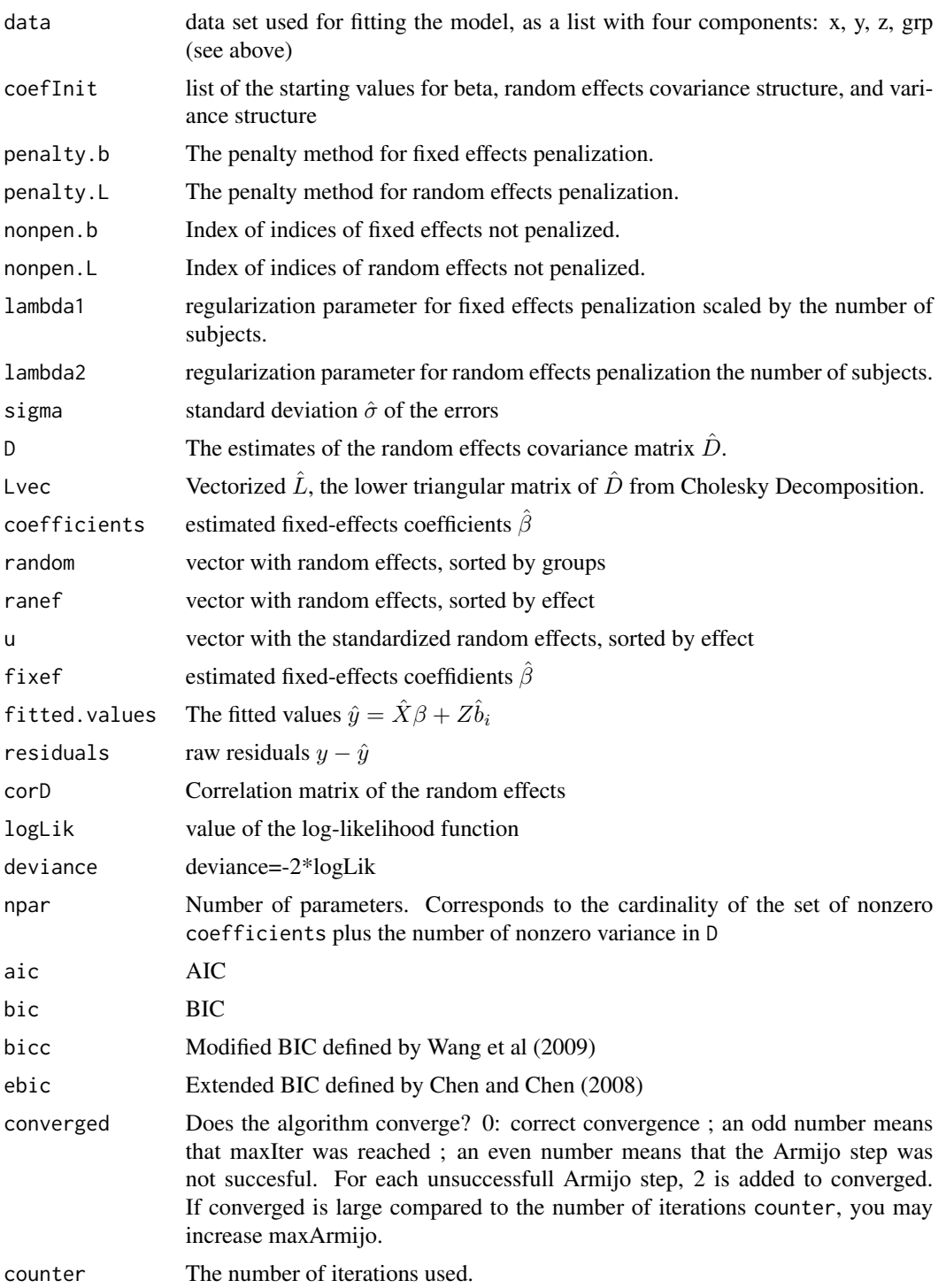

#### <span id="page-10-0"></span>splmmControl 11

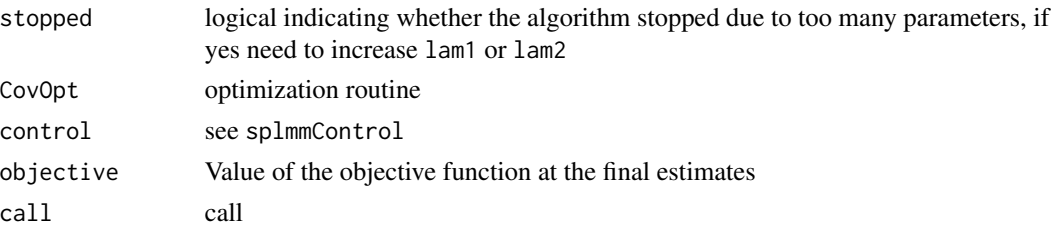

#### Examples

### Use splmm for a toy dataset.

data(simulated\_data)

```
set.seed(144)
fit = splmm(x=simulated_data$x,y=simulated_data$y,
z=simulated_data$z,grp=simulated_data$grp,
lam1=0.1,lam2=0.01, penalty.b="scad", penalty.L="scad")
summary(fit)
```
## Use splmm on the Kenya school cognitive data set

```
data(cognitive)
```

```
x <- model.matrix(ravens ~schoolid+treatment+year+sex+age_at_time0
                  +height+weight+head_circ+ses+mom_read+mom_write
                  +mom_edu, cognitive)
z \le -x
```

```
fit <- splmm(x=x,y=cognitive$ravens,z=z,grp=cognitive$id,lam1=0.1,
lam2=0.1,penalty.b="lasso", penalty.L="lasso")
summary(fit)
```
splmmControl *Options for the 'splmm' Algorithm*

#### Description

Definition of various kinds of options in the algorithm.

#### Usage

```
splmmControl(tol=10^(-4),trace=1,maxIter=100,maxArmijo=20,number=5,a_init=1,
       delta=0.1,rho=0.001,gamma=0,lower=10^(-6),upper=10^8,seed=532,VarInt=c(0,10),
           CovInt=c(-5,5), thres=10^(-4))
```
#### <span id="page-11-0"></span>Arguments

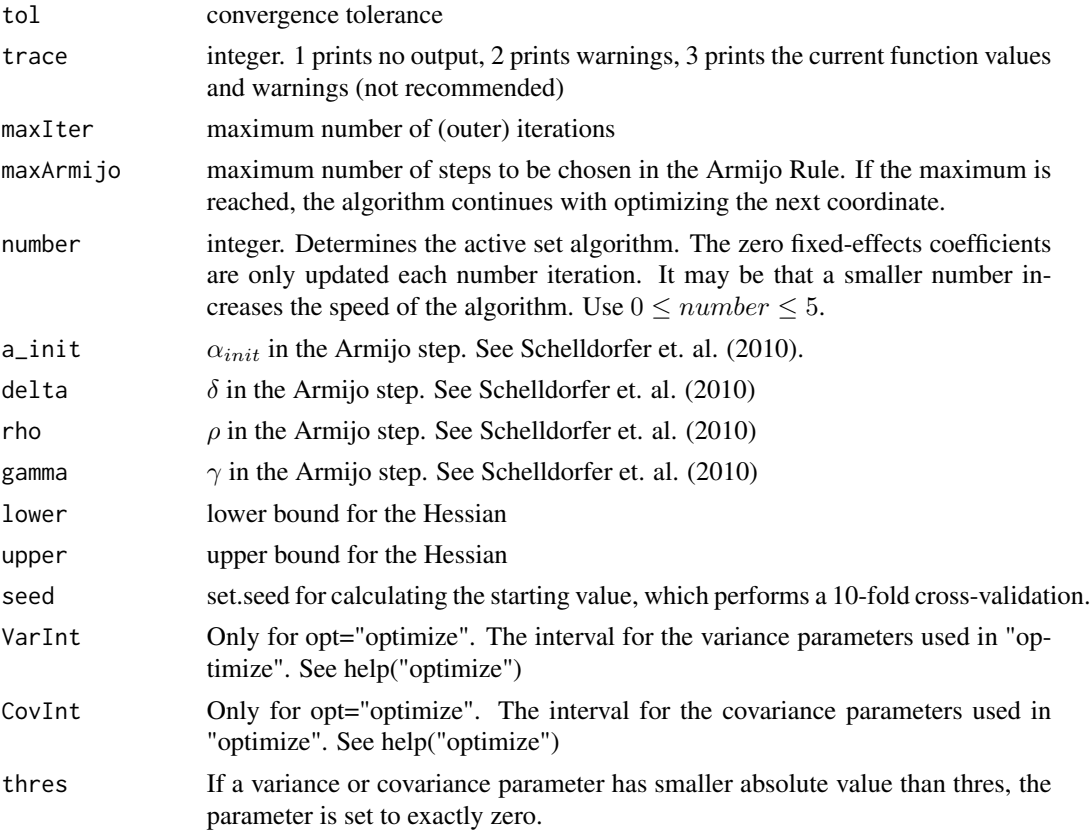

#### Details

For the Armijo step parameters, see Bertsekas (2003)

#### Value

Exactly the same as arguments.

splmmTuning *Tuning funtion of* 'splmm' *object*

#### Description

This function fits 'splmm' function over grids of lambda1 and/or lambda2 and determine the best fit model based on model selection information criterion. The function takes a scalar or a grid of lambda1 and/or lambda2 and determine the optimal tuning parameter value for the best model fit. If both lambda1 and lambda2 are inputted as scalars, an 'splmm' object is returned; if either or both lambda1 and lambda2 are inputted as grids, an 'splmm.tuning' object is returned. Currently the model selection criterion include AIC and BIC, and BIC is used to determine the optimal model.

#### splmmTuning 13

#### Usage

```
splmmTuning(x, y, z, grp, lam1.seq, lam2.seq, nonpen.b=1,nonpen.L=1,
                          penalty.b=c("lasso","scad"),
                          penalty.L=c("lasso","scad"),
                          CovOpt=c("nlminb","optimize"),
                          standardize=TRUE, control=splmmControl())
```
#### Arguments

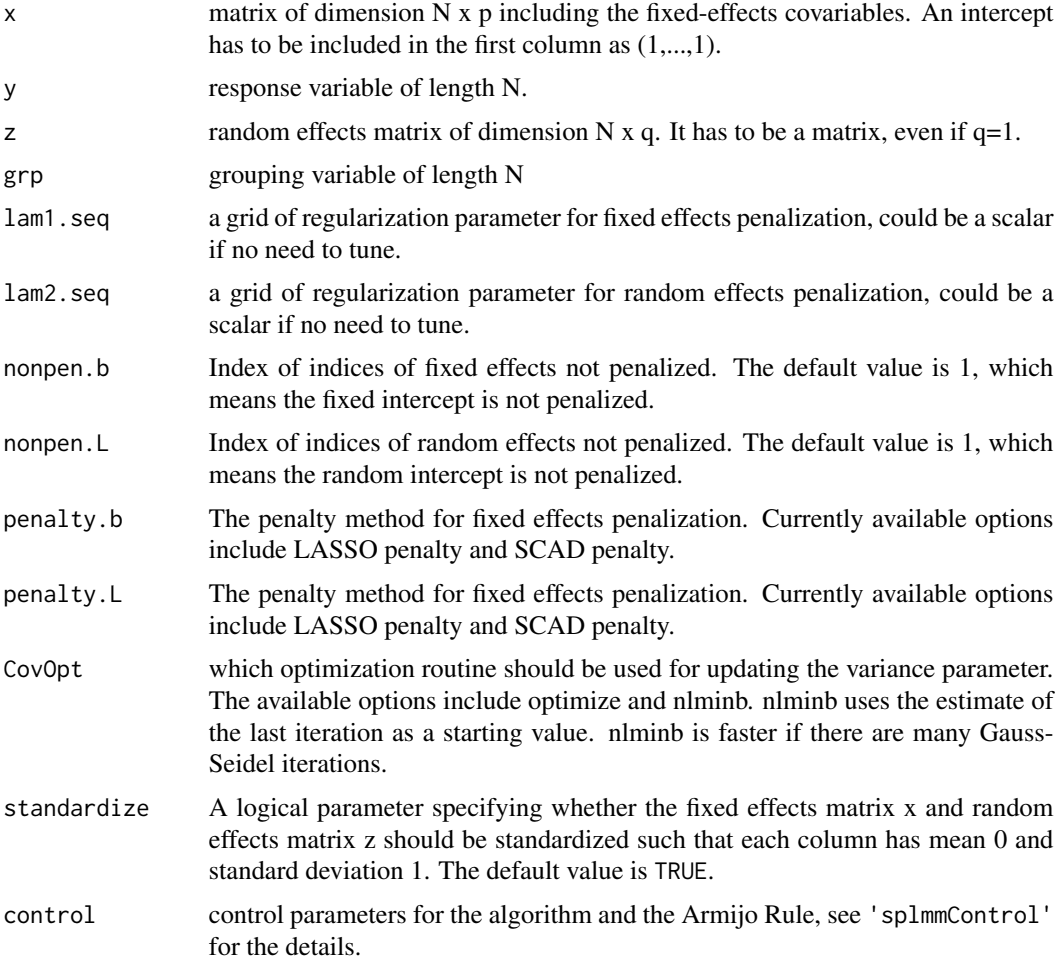

#### Value

A 'splmm.tuning' object is returned, for which plot method exist.

lam1.seq lambda1 grid used for tuning. Only available when lambda1 is inputted as a vector. lam2.seq lambda2 grid used for tuning. Only available when lambda2 is inputted as a vector.

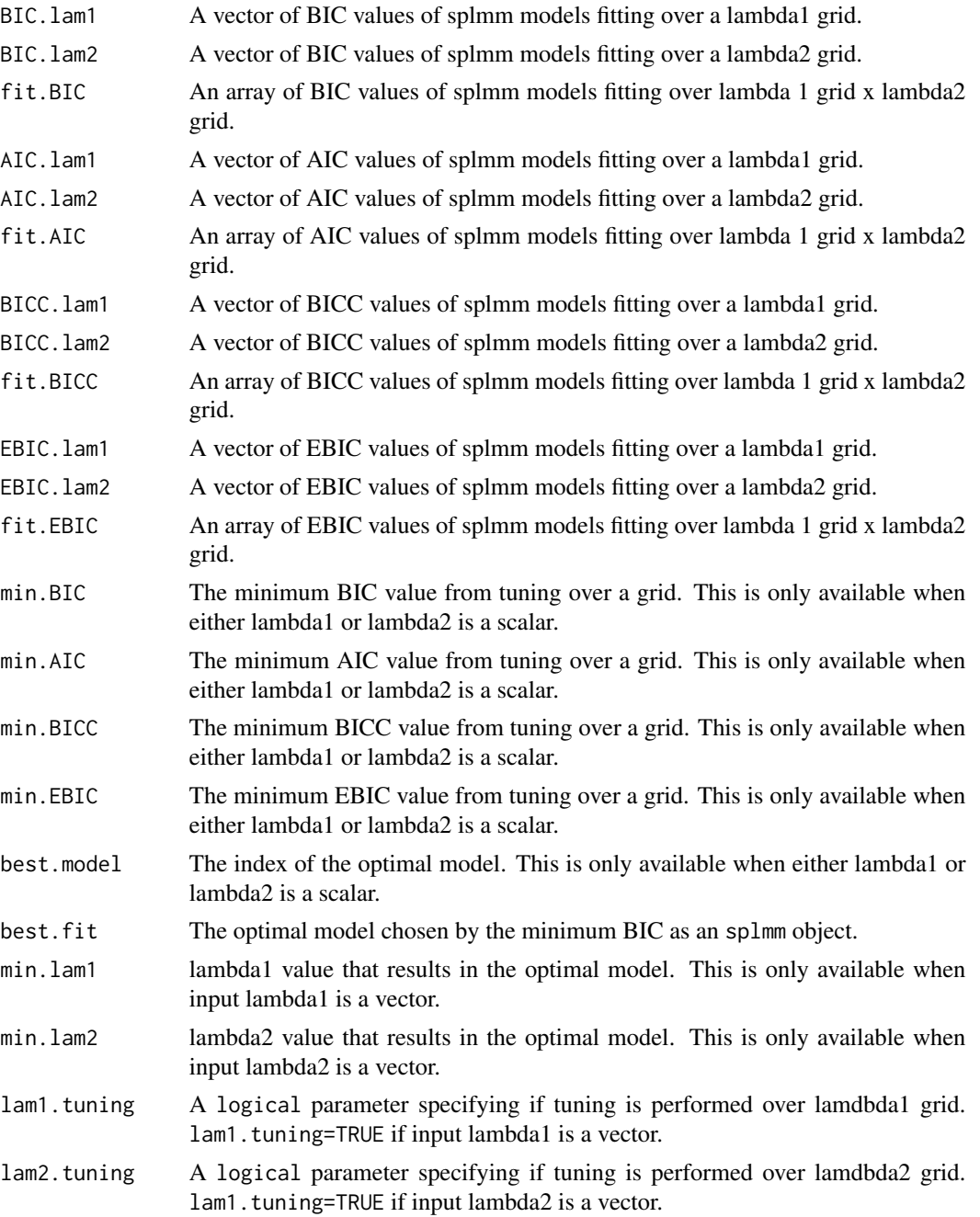

data(cognitive)

x <- model.matrix(ravens ~schoolid+treatment+year+sex+age\_at\_time0 +height+weight+head\_circ+ses+mom\_read+mom\_write

```
+mom_edu, cognitive)
z \le -x## Tuning over lambda1 grid
lam1 = seq(0.1, 0.5, 0.1)lam2 = 0.1fit1 <-splmmTuning(x=x,y=cognitive$ravens,z=z,grp=cognitive$id,lam1.seq=lam1,
lam2.seq=lam2,penalty.b="scad", penalty.L="scad")
plot.splmm(fit1)
## Tuning over lambda2 grid
lam1 = 0.1lam2 = seq(0.1, 0.5, 0.1)fit2 <-splmmTuning(x=x,y=cognitive$ravens,z=z,grp=cognitive$id,lam1.seq=lam1,
lam2.seq=lam2,penalty.b="scad", penalty.L="scad")
plot.splmm(fit2)
## Tuning over both lambda1 and lambda2 grid
lam1 = seq(0.1, 0.5, 0.2)lam2 = seq(0.1, 0.5, 0.2)fit3 <-splmmTuning(x=x,y=cognitive$ravens,z=z,grp=cognitive$id,lam1.seq=lam1,
lam2.seq=lam2,penalty.b="scad", penalty.L="scad")
plot.splmm(fit3)
```
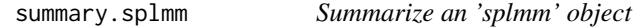

#### Description

Providing an elaborate summary of a 'splmm' object.

#### Usage

```
## S3 method for class 'splmm'
summary(object, ...)
```
#### Arguments

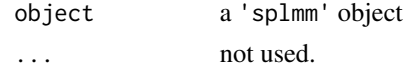

#### Details

This functions shows a detailed summary of a 'splmm' object.

#### Value

No return value, a print-out of a 'splmm' object's detailed summary is produced.

data(simulated\_data)

```
set.seed(144)
fit = splmm(x=simulated_data$x,y=simulated_data$y,
z=simulated_data$z,grp=simulated_data$grp,
lam1=0.1,lam2=0.01, penalty.b="scad", penalty.L="scad")
summary(fit)
```
data(cognitive)

```
x <- model.matrix(ravens ~schoolid+treatment+year+sex+age_at_time0
                 +height+weight+head_circ+ses+mom_read+mom_write
                 +mom_edu, cognitive)
```
 $z \le -x$ 

```
fit <- splmm(x=x,y=cognitive$ravens,z=z,grp=cognitive$id,lam1=0.1,lam2=0.1,
penalty.b="scad", penalty.L="scad")
summary(fit)
```
# <span id="page-16-0"></span>Index

∗ datasets cognitive, [4](#page-3-0) simulated\_data, [8](#page-7-0) ∗ methods summary.splmm, [15](#page-14-0) ∗ misc splmmControl, [11](#page-10-0) ∗ package splmm-package, [2](#page-1-0) cognitive, [4](#page-3-0) plot.splmm, [5](#page-4-0) plot3D.splmm, [6](#page-5-0) print.splmm, [7](#page-6-0) simulated\_data, [8](#page-7-0) splmm, [9](#page-8-0) splmm-package, [2](#page-1-0) splmmControl, [11](#page-10-0) splmmTuning, [12](#page-11-0) summary.splmm, [15](#page-14-0)